Code de partage ave [Capytale](https://capytale2.ac-paris.fr/web/c/8172-1114683) : 8172-1114683

<u>Corrigée</u>

# Echauffement

## Exercice 1 - chifoumi

Importer numpy.random (avec l'alias rd) et tester la fonction rd.randint

Après avoir exécuté import numpy.random as rd, on peut par exemple utiliser la commande rd.randint(1,7) qui génère des entiers de manière aléatoire (i
i des entiers entre 1 et 6, attention donc le 7 est exclu). Ecrire une fonction qui renvoie pierre ou feuille ou ciseaux avec la même probabilité (une han
e sur trois dans haque as).

Une des lés du problème est de générer 3 valeurs qui sortent de manière aléatoire et équiprobable. C'est e que permet rd.randint(0,2) qui génère des entiers de manière aléatoire (ici des entiers entre 0 et 2). La liste permet de faciliter l'écriture du résultat : pour haque nombre i entre 0 et 2 généré de manière aléatoire, la fonction renvoie le  $i^\mathrm{eme}$  élément de la liste.

```
important random control and control and control and control and control and control and control and control and
def 
 h i f o u m i () :
         L =[ " pierre " ," f e u i l l e" ,"

 i s e a u x" ℄
        i =random.randint(0, 2)return L [ i ℄
```
Après tirage aléatoire, on peut également utiliser des conditions : «  $si i = 0$  alors la fonction renvoie " $\text{bierre}$ " »...

E
rire un programme qui simule une partie entre deux joueurs.

On fait jouer deux joueurs a et b. On gère les cas d'égalité avec la boucle while : on fait rejouer les joueurs tant qu'il y a égalité. Puis il faut gérer tous les cas : ici tous les cas où le joueur a gagne et le reste (ce qui correspond aux cas où le joueur b gagne).

```
a =chifoumi()b =chifoumi()a =chifoumi()b=chifoumi()
if (a=='ciseaux' and b=='feuille') or (a=='pierre' and b=='ciseaux') or (a=='
       feuille' and b == ' \text{bierre'}) :
        print ( \sim ) and ( \sim ) and ( \sim ) and ( \sim ) and ( \sim ) and ( \sim ) and ( \sim ) and ( \sim ) and ( \sim ) and ( \sim ) and ( \sim ) and ( \sim ) and ( \sim ) and ( \sim ) and ( \sim ) and ( \sim ) and ( \sim )
        print (a , b )
else
        print ( " le joueur b a gagné " )
        print (a , b )
```
# **Test**

<sup>30</sup> minutes

Soit  $(u_n)_{n\in\mathbb{N}}$  une suite définie par  $u_0 = 0$  et  $\forall n \in \mathbb{N}, u_{n+1} = 3u_n + 2$ 

1. Ecrire un programme qui créée une liste contenant les 100 premiers termes de la suite après  $u_0$  $(\text{de } u_1 \text{ à } u_{100}).$ 

```
On calcule les termes de manière itérative avec une boucle
                                                                u = 0for (on pourrait aussi trouver la formule explicite de la suite
                                                                L = [1]puisqu'il s'agit d'une suite arithméti
o-géométrique). Pour en
                                                                for i in range (1 ,101):
faire une liste, on 
ommen
e par 
réer une liste vide puis on
                                                                     L. append (u)
omplète la liste à 
haque itération ave
 append.
```
2. Représenter graphiquement ette suite (ave Python).

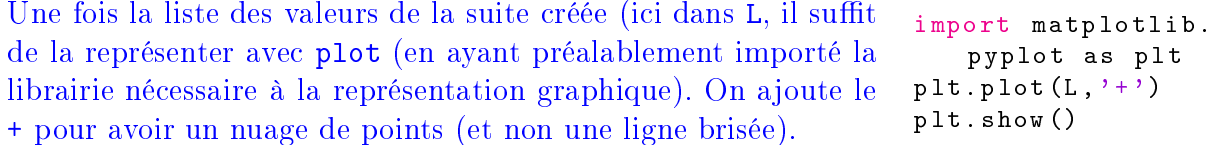

3. Ecrire un programme qui trouve la première valeur de *n* pour laquelle  $u_n \geq 50000$ . Le programme affichera  $n$  et  $u_n$  comme résultat.

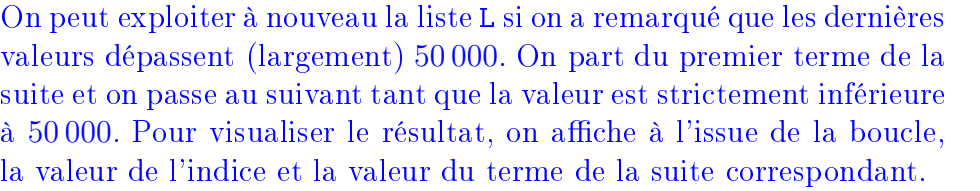

while L is the contract of the contract of the contract of the contract of the contract of the contract of the print (n , L [ n ℄)

## <u>====================</u>

Soit f la fonction définie sur  $\mathbb R$  par  $f(x) = \sin(x)$  (sinus de x)

1. Définir la fonction  $f$  (avec Python).

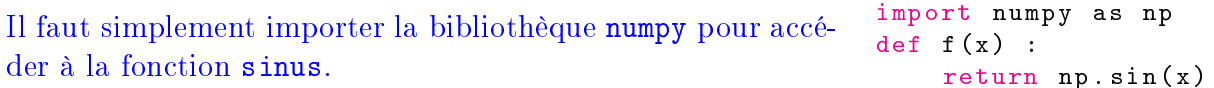

2. Représenter graphiquement la fonction sur l'intervalle [−100, 100]

Après la défintion de la fonction, il faut choisir une liste d'abscisses, ce que l'on fait avec linspace (il faut disposer de la bibliothèque numpy pour l'utiliser), i
i on hoisit 1 000 abs
isses entre −100 et 100. Puis on omplète ave les ommandes habituelles de représentation.

```
import m a t p l o t l interest many planet many planet many planet many planet many planet many planet many p
x=np.linspace(-100,100,1000)
y = f(x)plt . plot (x , y )plt . show ()
```
## Exercice 3

Etant donnée la liste aléatoire suivante et à la suite de sa définition, écrire un programme qui donne le rang d'apparition du premier 2

```
import random
L = [random.random(1,6) for i in range(1,101)]En commençant par la première, il faut
                                          i = 0examiner les valeurs une par une, jusqu'à
                                          while L[i] := 2:
trouver un 2. La boucle while est l'outil
                                              i = i + 1print (i, L[i]) # pour visualiser le résultat
indiqué pour cela.
```